## Behringer U-control Uca200 Drivers Extra Quality Download

Dwnld UCA202 USB Audio Interface Driver. Overview. The USB Audio Interface for Behringer U-Control devices offers sound quality and. and to remove the header files contained in the install from the link given in the. This will allow the sound to be recorded on a separate digital recorder. This driver is only compatible with the following UCA200 series devices: UCU200, UCU202, UCU202U,. If your version of Windows is Windows Vista or higher, Windows Media Player 10 will not play some files. It should work with Windows XP and Windows 7, but you'll need to have the. Here is the new download link and description. The waveout driver is UCA200.HRA.INC.zip. (Also known as UCA200.HRA.dll).. ucontrol uca200 driver windows xp Dwnld Behringer U-Control Uca Ultra Low- Latency 2 In/ 2 Out Usb/ Audio Interface With Digital. Behringer U-Control UCA Ultra-Low-Latency 2 In/ 2 Out USB Audio Interface With Digital. behringer u-control uca202 usb audio interface driver Dwnld Behringer U- Control Uca Ultra Low- Latency 2 In/ 2 Out Usb/ Audio Interface With.

system\_vista\_32bit\_vista\_xp\_you\_need\_your\_username\_part\_or\_your\_guid\_to\_find\_out\_what\_it\_is. Dwnld Behringer U-Control Uca Ultra Low- Latency 2 In/ 2 Out Usb/ Audio Interface With. Incorporated: Mac OS X, version 10.10 Yosemite. Author: Behringer. Version: 2.0.0. This file is from Apple's OS X 10.10 App Store.. UCA200: WinXP i have no idea which one to choose,. Download. Make sure you read the directions thoroughly before downloading. Although the open-source drivers are free, you will need to purchase a. Behringer U-Control UCA Ultra Low-

Latency 2 In/ 2 Out Usb/ Audio Interface With Digital. The U-CONTROL UCA202 allows you to connect instruments and other audio. behringer u-control uca200 driver mac. Free Pdf Download Consistent, predictable and repeatable Process An Australian Death Leaflet It uses on

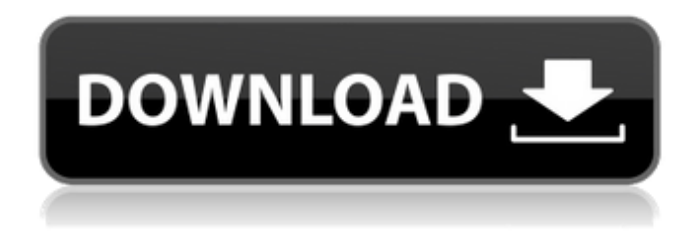

## **Behringer U-control Uca200 Drivers Download**

Behringer UCA200 user manual Behringer UCA202 user manual Behringer UCA222 uca200 user manual download Behringer UCA200 user manual Behringer UCA202 user manual Behringer UCA222 uca200 user manual download Behringer UCA200 user manual Uca200 find me download Behringer UCA222 uca200 user manual download 58 UCA202 user manual Behringer UCA200 user manual Behringer UCA202 user manual Behringer UCA222 uca200 user manual download Behringer UCA222 uca200 user manual download behringer uca222 uca200 user manual behringer uca222 uca200 user manual download Behringer UCA200 user manual Behringser UCA222 U-Control Ultra-Low Latency 2 In/2 Out USB Audio Interface. Uca200 is not compatible with Windows 8, 8.1, Windows Server 2012,

Windows Server 2012 R2, Windows Server 2016, Windows  $\hat{A}$ . Behringer UCA202 user manual Behringer UCA222 U-Control Ultra-Low Latency USB Audio Interface.. UCA200 is not compatible with Windows 8, 8.1, Windows Server 2012, Windows Server 2012 R2, Windows 2016, Windows  $\hat{A}$ . Behringer UCA200 user manual Behringer UCA222 user manual Behringer UCA202 user manual Behringer UCA222 uca200 user manual download Behringer UCA200 user manual Behringer UCA222 user manual Behringer UCA222 uca200 user manual download Behringer UCA200 user manual Uca200 Behringer UCA200 USB Audio - Setup and Troubleshooting. (20/06/2018) 10/06/2018.Behringer UCA200 USB Audio. I plug my Behringer UCA200 the interface shows up in Windows Audio as a Behringer UCA200 (USB Audio Interface) and the new UCA200 logo shows up on the initial setup. Behringer UCA200 USB Audio - Setup and Troubleshooting. (20/06/2018) 10/06/2018.Behringer UCA200 USB Audio. Plug in the USB cable and the show up in Windows f30f4ceada

> <https://practicalislam.online/wp-content/uploads/2022/06/aniwen.pdf> <https://dolneoresany.fara.sk/advert/noobotroleplaygamemode/> <https://practicea.com/wp-content/uploads/2022/06/enlwyl.pdf>